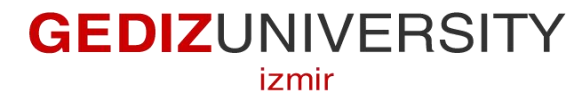

**Faculty of Engineering and Architecture**

**Computer Engineering Department**

## **COM 101 – INTRODUCTION TO PROGRAMMING**

## **LAB Assignment #3**

**Academic Year :** Fall 2015-2016 **Date :** October 23, 2015 **Course Instructor :** Inst. Gökhan Akyol **Course Assistants :** Res.Asst. Arzum Karataş & Res. Asst. Feyza Galip

## **A- Example**

Write a C program that compares two numbers specified by the user, and prints out the comparison result.

## **B- Exercises**

**Note that when you doing exercise questions, you are expected to use good programming practices you learn up to that time.**

**1-** Write C program that has the same functionality with the following C code. However, you are supposed to use another conditional instead of using if-else statements.

```
#include <stdio.h>
#include <stdlib.h>
/*
* This program calculates letter of grades. * Author: Feyza Galip
* Date: 22/10/2015
*/
int main()
{
    if (\text{grade} \geq 90)
        puts( "A" );
    else if ( grade >= 80)
        puts( "B" );
```

```
else if ( grade >= 70)
        puts( "C" );
    else if ( grade >= 60)
        puts( "D" );
    else
        puts( "F" );
}
```
2- Write a functional calculator that does some simple arithmetic operation such as addition, subtraction, division and multiplication, and evaluates some mathematical functions such as taking logarithm, square root and a power of a number. **Note that** you have to ask for the operators(**+, -, \*** and **/** ) or functions **l,s,^** (logarithm, square root and power of a number, respectively) from the user. Also, you have to send the user meaningful messages when you obtaining the numbers and operators.

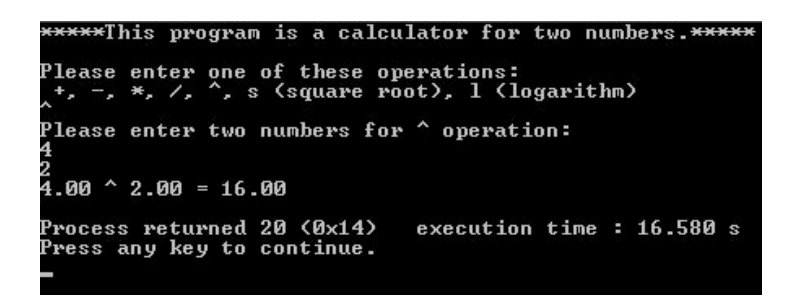